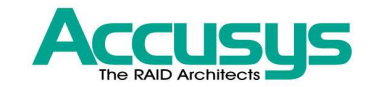

### Introduction to Linux Block Drivers

Hao-Ran Liu

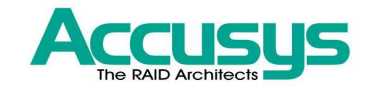

#### Sectors and blocks

#### Sector

- The basic unit of data transfer for the hardware device
- Kernel expects a 512-byte sector. If you use a different hardware sector size, scale the kernel's sector numbers accordingly
- Block
	- × A group of adjacent bytes involved in an I/O operation
	- **O**ften 4096 bytes, can vary depending on the architecture and the exact filesystem being used

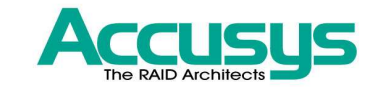

### Block driver registration

int register\_blkdev(unsigned int major, const char \*name);

- H. Allocating a dynamic major number if requested
- П Creating an entry in /proc/devices

int unregister\_blkdev(unsigned int major, const char \*name);

- П In the 2.6 kernel, the call to register\_blkdev is entirely optional
- $\mathcal{L}_{\mathcal{A}}$  A separate registration interface to register disk drives and block device operations

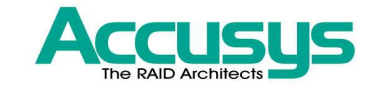

#### Block device operations

int (\*open)(struct inode \*inode, struct file \*filp) int (\*release)(struct inode \*inode, struct file \*filp)

Called whenever the device is opened and closed. A block driver might spin up the device, lock the door (for removable media) in the open operation

int (\*ioctl)(struct inode \*inode, struct file \*filp, unsigned int cmd, unsigned long arg) int (\*media\_changed)(struct gendisk \*gd)

Check if the user has changed the media in the drive, returning a nonzero value if so

int (\*revalidate\_disk)(struct gendisk \*gd)

This function is called in response to a media change. It gives the driver a chance to perform whatever work is required to make the new media ready for use

\* Request function, register elsewhere, handles the actual read or write of data.

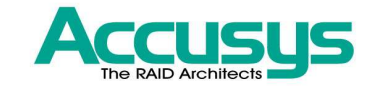

### The gendisk structure

- $\mathbb{R}^n$  the kernel's representation of an indivisual disk device
	- The kernel also uses gendisk structures to represent partitions

int major; int first\_minor; int minors;

The first field is the major number of the device driver. A drive must use at least one minor number. A partitionable drive has one minor number for each possible partition. If minors = 16, it allows for the "full disk" device and 15 partitions

char disk\_name[32];

The name of the disk device. It shows up in /proc/partitions and sysfs

```
struct block_device_operations *fops;Struct request_queue *queue;
```
Structure used by the kernel to manage I/O requests for this device

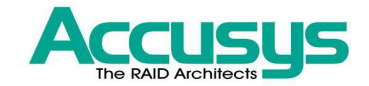

### The gendisk structure (cont.)

sector\_t capacity;

The capacity of this drive, in 512-byte sectors

void \*private\_data;

Block drivers may use this field for a pointer to their own internal data

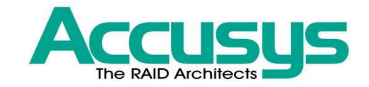

### The gendisk API

struct gendisk \*alloc\_disk(int minors);

Allocation of the struct gendisk can only be done through this function. Minors is the number of minor numbers this disk uses

void del\_gendisk(struct gendisk \*gd);

Invalidates stuff in the gendisk and normally removes the final reference to the gendisk

```
void add_disk(struct gendisk *gd);
```
This function makes the disk available to the system. As soon as you call **add\_disk**, the disk is "live" and its methods can be called at any time. So you should not call **add\_disk** until your driver is completely initialized and ready to respond to requests on that disk.

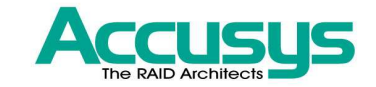

# *Sbull* – A real example

- **Service Service**  The *sbull* driver implements a set of in memory virtual disk drives
- **Service Service**  You can download the example from O'Reilly's website

Sbull allows a major number to be specified at compile or module load time. If no number is specified, one is allocated dynamically.

```
sbull_major = register_blkdev(sbull_major, "sbull");if (sbull_major \leq 0) {

printk(KERN_WARNING "sbull: unable to get major number\n");return -EBUSY;}
```
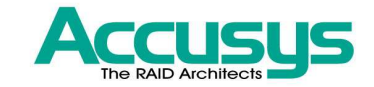

### Describing the sbull device

#### **Service Service** The sbull device is described by an internal structure

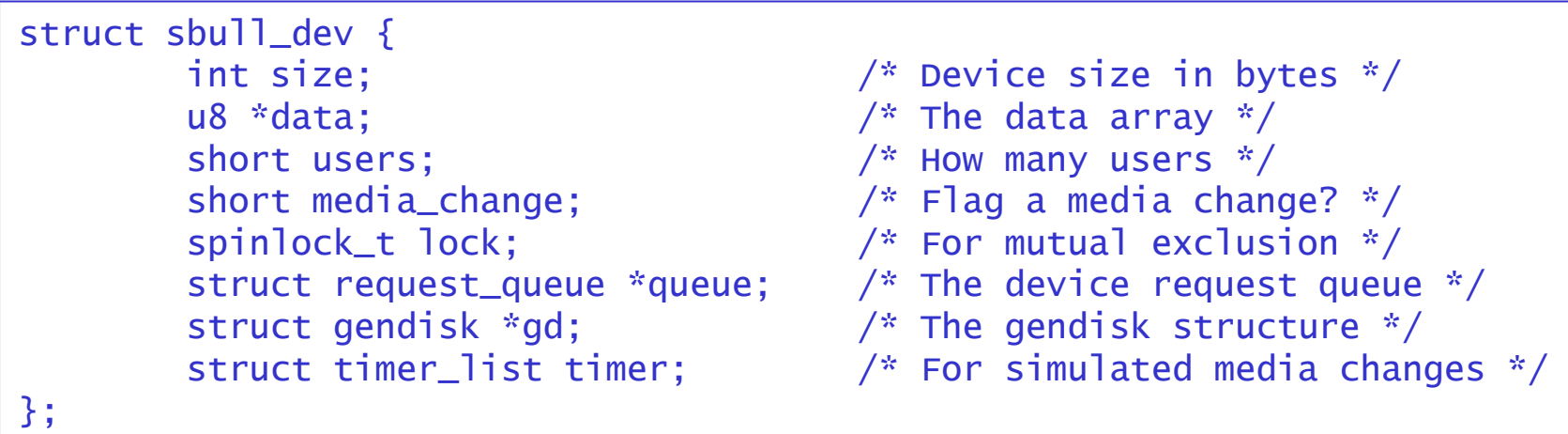

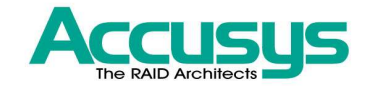

#### Initialization of the sbull\_dev

Basic initialization and allocation of the underlying memory

```
memset (dev, 0, sizeof (struct sbull_dev));
dev->size = nsectors*hardsect_size;dev->data = vmalloc(dev->size);if (dev->data == NULL) {

printk (KERN_NOTICE "vmalloc failure.\n");return;}
spin_lock_init(&dev->lock);/* ... */
```
dev->queue = blk\_init\_queue(sbull\_request, &dev->lock);

Allocation of the request queue, <code>sbull\_request</code> is our request function – the function that actually performs block read and write requests. The spinlock is provided by the driver because, often, the request queue and other driver data structures fall within the same critical section.

# Initialization of the sbull\_dev (cont.)

Allocate, initialize and install the corresponding gendisk structure. SBULL\_MINORS is the number of minor numbers each *sbull* device supports. The name of the disk is set such that the first one is *sbulla*, the second *sbullb*, and so on. Once everything is set up, we finish with a call to **add** disk. Chances are that several of our methods will have been called for that disk by the time add\_disk returns, so we take care to make that call the very last step in the initialization of our device.

```
dev->gd = alloc_disk(SBULL_MINORS);if (! dev->gd) {

printk (KERN_NOTICE "alloc_disk failure\n");goto out_vfree;}
dev->gd->major = sbull_major;
dev->gd->first_minor = which*SBULL_MINORS;dev\rightarrow qd\rightarrow fops = dsbull\_{ops};
dev->gd->queue = dev->queue;
dev->gd->private_data = dev;
snprintf (dev->gd->disk_name, 32, "sbull%c", which + 'a');
set_capacity(dev->gd, nsectors*(hardsect_size/KERNEL_SECTOR_SIZE));add_disk(dev->gd);
```
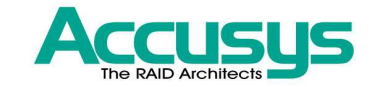

#### A note on sector sizes

**Service Service** ■ The kernel always expresses itself in 512-byte sectors, but not all hardware uses that sector size. Thus, it is necessary to translate all sector numbers accordingly.

blk\_queue\_hardsect\_size(dev->queue, hardsect\_size);

Use this function to inform the kernel of the sector size your device supports. The hardware sector size is a parameter in the request queue. The *sbull* device exports a **hardsect\_size** parameter that can be used to change the "hardware" sector size of the device.

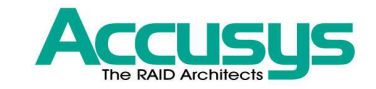

#### A feature of the *sbull* device

#### **Service Service** ■ *Sbull* pretends to be a removable device

П Whenever the last user closes the device, a 30 second timer is set; if the device is not opened during that time, the contents of the device are cleared, and the kernel will be told that the mediahas been changed

#### *Sbull's* block device operations--- open()

The function maintains a count of users and calls **del\_timer\_sync** to remove the "media removal" timer. check\_disk\_change is a kernel function, which calls driver's media\_changed function to check if a removable media has been changed. In that case, it invalidates all buffer cache entries and calls driver's <code>revalidate\_disk</code> function.

```
static int sbull_open(struct inode *inode, struct file *filp)\{struct sbull_dev *dev = inode->i_bdev->bd_disk->private_data;del_timer_sync(&dev->timer);filp->private_data = dev;
        spin_lock(&dev->lock);if (! dev->users) 
check_disk_change(inode->i_bdev);dev->users++;
spin_unlock(&dev->lock);return 0;}
```
#### *Sbull's* block device operations--- release()

The function, in contrast, decrement the user count and, if indicated, start the media removal timer. In a driver that handles a real hardware device, the **open** and **release** methods would set the state of the driver and hardware accordingly. A block device is opened when user space programs access the device directly (mkfs, fdisk, fsck) or when a partition on it is mounted.

```
static int sbull_release(struct inode *inode, struct file *filp)\{struct sbull_dev *dev = inode->i_bdev->bd_disk->private_data;spin_lock(&dev->lock);dev->users--;
if (!dev->users) {
dev->timer.expires = jiffies + INVALIDATE_DELAY;add_timer(&dev->timer);}
spin_unlock(&dev->lock);return 0;}
```
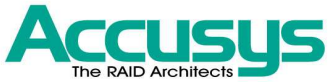

#### *Sbull's* block device operations-media\_changed() & revalidate\_disk()

If you are writing a driver for a nonremovable device, you can safely omit these methods. Both of these functions are called by **check\_disk\_change**. When a device is opened and the removable media has changed, the kernel will reread the partition table and start over with the device.

```
int sbull_media_changed(struct gendisk *gd){f}struct sbull_dev *dev = gd->private_data;return dev->media_change;}int sbull_revalidate(struct gendisk *gd){f}struct sbull_dev *dev = gd->private_data;if (dev->media_change) {
dev->media_change = 0;
memset (dev->data, 0, dev->size);}
return 0;}
```
#### *Sbull's* block device operations--- ioctl()

- $\mathcal{L}_{\mathrm{eff}}$  The higher-level block subsystem code intercepts a number of **ioct**l commands before your driver ever gets to see them
- *Sbull* ioctl method handles only one command a request for the device's geometry
	- The kernel is not concerned with a block device's geometry; it sees it simply as a linear array of sectors
	- But certain user-space utilities still expect to be able to query a disk's geometry
		- Eg. the *fdisk* tool depends on cylinder information and does not function properly if that information is not available

#### *Sbull's* block device operations--- ioctl() (cont.)

```
int sbull_ioctl (struct inode *inode, struct file *filp,unsigned int cmd, unsigned long arg){f}long size; struct hd_geometry geo; 
struct sbull_dev *dev = filp->private_data; switch(cmd) { 
case HDIO_GETGEO: \frac{1}{2} Get geometry: since we are a virtual device, we have to make

* up something plausible. So we claim 16 sectors, four heads, 
* and calculate the corresponding number of cylinders. We set the* start of data at sector four. */ 
size = dev->size/KERNEL_SECTOR_SIZE; qeo.cylinders = (size & ~0x3f) >> 6;geo.heads = 4; geo.sectors = 16; geo.start = 4;
         if (copy_to_user((void __user *) arg, &geo, sizeof(geo))) return -EFAULT; return 0; } 
return -ENOTTY; /* unknown command */ }
```
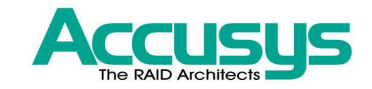

#### Request processing-request function

void request(request\_queue\_t \*queue);

- The place where the real work gets done
- Does not need to complete all of the requests on the queue before it returns
	- But it must make a start on these requests and ensure that they are all, eventually, processed by the driver
- Invocation of the request function is (usually) entirely asynchronous with respect to the actions of any user-space process

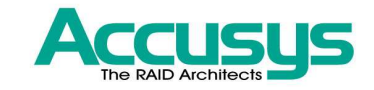

### Request processing

#### -request queue

dev->queue = blk\_init\_queue(sbull\_request, &dev->lock);

- × Every device (usually) needs a request queue because:
	- Actual transfers to and from a disk can take place far away from the time the kernel requests them
	- Kernel needs the flexibility to schedule each transfer at the most propitious moment, grouping together requests that affect sectors close together on the disk (I/O scheduling)
- Whenever the request function is called, the queue lock is held by the kernel.
	- It prevents the kernel from queueing any other requests for your device
	- You may want to consider dropping the lock while the request function runs

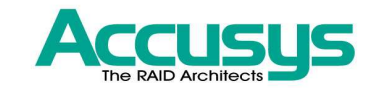

#### *Sbull's* request function-a simple request method

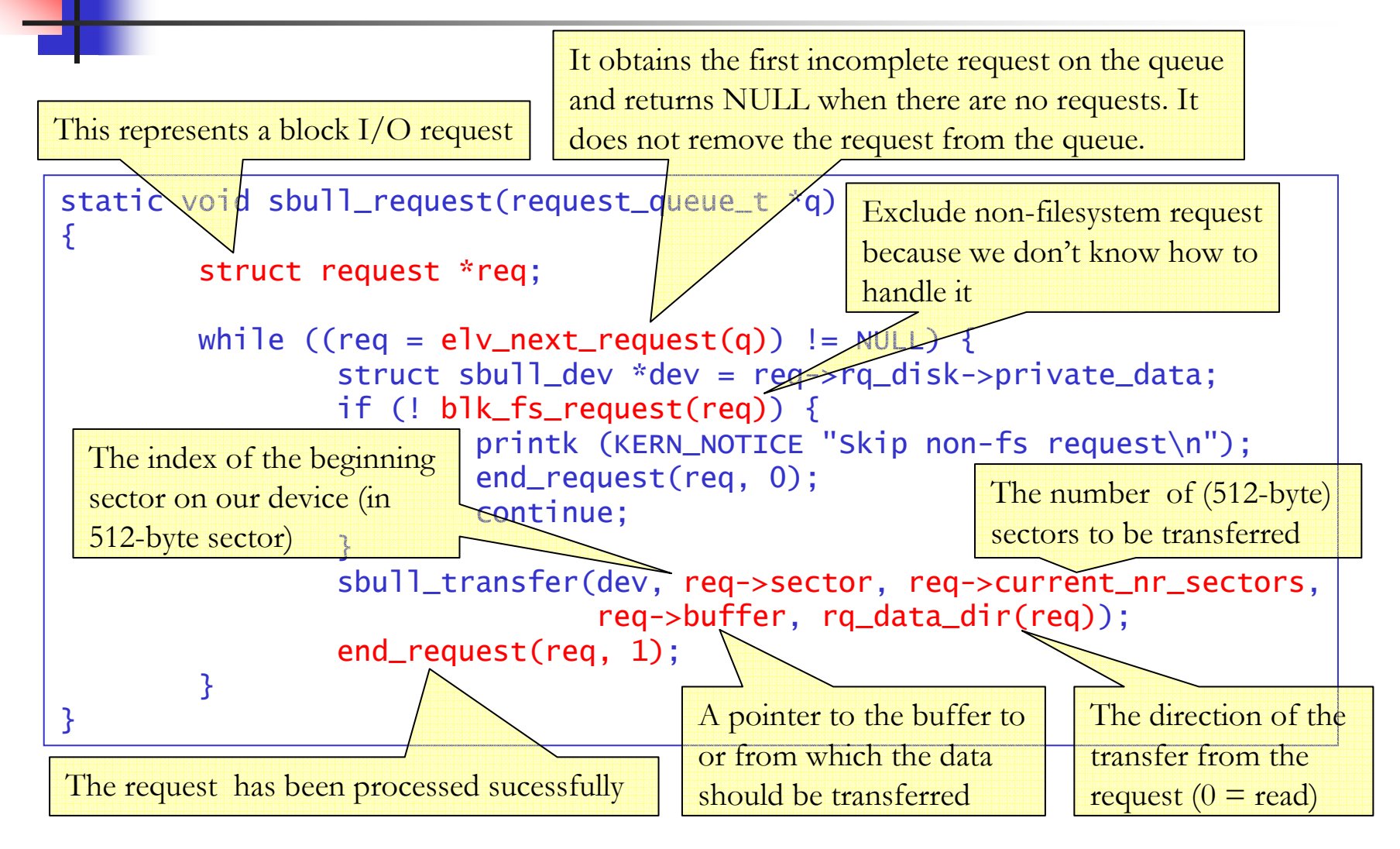

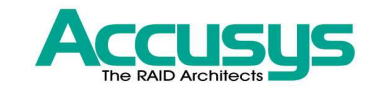

*Sbull's* request function-sbull\_transfer()

```
static void sbull_transfer(struct sbull_dev *dev, unsigned long sector,unsigned long nsect, char *buffer, int write)\{unsigned long offset = sector*KERNEL_SECTOR_SIZE;unsigned long nbytes = nsect*KERNEL_SECTOR_SIZE;if ((offset + nbytes) > dev->size) {

printk (KERN_NOTICE "Beyond-end write (%ld %ld)\n", offset, nbytes);return;}
if (write)
memcpy(dev->data + offset, buffer, nbytes);elsememcpy(buffer, dev->data + offset, nbytes);}
```
### Problems with the simple request function

- **Service Service Executes requests synchronously, only 1** requests at a time
	- Π Some devices are capable of having numerous requests outstanding at the same time
- The largest single transfer never exceed the size of a single page

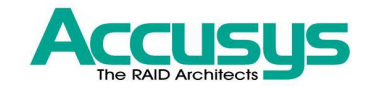

### Request queue

- A queue for keeping block I/O requests
- Stores parameters that describe what kinds of requests the device is able to service
	- **Maximum** size
	- Maximum number of segments per request
	- Hardware sector size, alignment requirements
- A plug-in interface allowing the use of multiple I/O schedulers
	- ×  $\blacksquare$  Improve I/O performance by accumulating and sorting requests
	- **Nerge of adjacent requests**

#### ACCU Queue creation and deletion functions

request\_queue\_t \*blk\_init\_queue(request\_fn\_proc \*request, spinlock\_t \*lock);

Create and initialize a request queue. The arguments are the request function for this queue and a spinlock that controls access to the queue. This function allocates memory and can fail because of this; you should always check the return value before attempting to use the queue

void blk\_cleanup\_queue(request\_queue\_t \*);

Return a request queue to the system. After this call, your driver sees no more requests from the given queue and should not reference it again

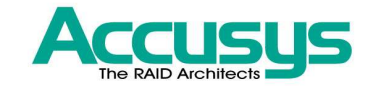

### Queueing functions

The queue lock must be hold before calling these functions

struct request \*elv\_next\_request(request\_queue\_t \*queue);

This function returns the next request to process or NULL if no more requests remain to be processed. The request returned is left on the queue but marked as being active; this mark prevents the I/O scheduler from attempting to merge other requests with this one

void blk\_dequeue\_request(struct request \*req);

Remove a request from a queue. If your driver operates on multiple requests from the same queue simultaneously, it must dequeue them in this manner

void elv\_requeue\_request(request\_queue\_t \*queue, struct request \*req);

Put a dequeued request back on the queue

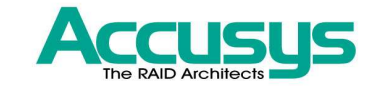

#### Queue control functions

void blk\_stop\_queue(request\_queue\_t \*queue);void blk\_start\_queue(request\_queue\_t \*queue);

If your device has reached a state where it can handle no more outstanding commands, you can call blk\_stop\_queue to prevent the request function from being called until you call **blk\_start\_queue** to restart queue operations

void blk\_queue\_bounce\_limit(request\_queue\_t \*queue, u64 dma\_addr);

This function tells the kernel the highest physical address to which your device can perform DMA. If a request comes in containing a reference to memory above the limit, a bounce buffer will be used for the operation. You can use these predefined symbols: BLK\_BOUNCE\_HIGH : bounce all highmem pages.

BLK\_BOUNCE\_ANY : don't bounce anything

BLK\_BOUNCE\_ISA : bounce pages above ISA DMA boundary

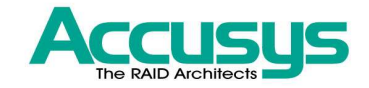

#### Queue control functions (cont.)

void blk\_queue\_max\_sectors(request\_queue\_t \*queue, unsigned short max); void blk\_queue\_max\_phys\_segments(request\_queue\_t \*queue, unsigned short max);void blk\_queue\_max\_hw\_segments(request\_queue\_t \*queue, unsigned short max);void blk\_queue\_max\_segment\_size(request\_queue\_t \*queue, unsigned int max);

These functions set parameters describing the requests that can be satisfied by this device. **blk\_queue\_max\_sectors** set the maximum size of any request in (512-byte) sectors; the default is 255. blk\_queue\_max\_phys\_segments and blk\_queue\_max\_hw\_segments both control how many physical segments (nonadjacent areas in system memory) may be contained within a single request. The first limit would be the largest sized scatter list the driver could handle, and the second limit would be the largest number of address/length pairs the host adapter can actually give as once to the device.

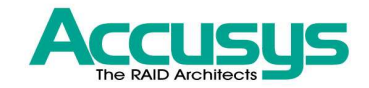

### Queue control functions (cont.)

void blk\_queue\_segment\_boundary(request\_queue\_t \*queue, unsigned long mask);

Some devices cannot handle requests that cross a particular size memory boundary. For example, if your device cannot handle requests that cross a 4-MB boundary, pass in a mask of 0x3fffff. The default mask is **0xfffffffff** 

void blk\_queue\_dma\_alignment(request\_queue\_t \*queue, int mask);

Tells the kernel the memory alignment constraints your device imposes on DMA transfers. All requests are created with the given alignment, and the length of the request also matches the alignment. The default mask is 0x1ff, which causes all requests to be aligned on 512-byte boundaries

void blk\_queue\_hardsect\_size(request\_queue\_t \*queue, unsigned short max);

Tells the kernel about your device's hardware sector size. All requests generated by the kernel are <sup>a</sup> multiple of this size and are properly aligned. All communications between the block layer and the driver continues to be expressed in 512-byte sectors, however.

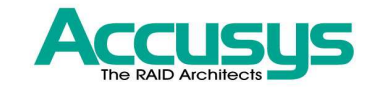

### The anatomy of a request

- **Service Service** Each request structure represents one block I/O request; it is:
	- A set of segments, each of which corresponds to one in-memory buffer
	- Π A set of consecutive sectors on the block device
	- Implemented as a linked list of bio structures with some information for the driver to keep track of its position as it works through the request

The bio -- uppermost interface<sup>s</sup> used by filesystems

- **Service Service bio** is issued by filesystems, virtual memory, or a system call to read or write a block device
- It may be merged into an existing request structure or put into a newly created one

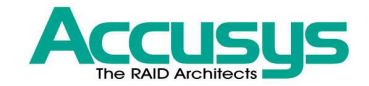

#### The biostructure

struct block\_device \*bi\_bdev; sector\_t bi\_sector;

The block device to be read/write; The first (512-byte) sector to be transferred for this bio

unsigned int bi\_size;

The size of the data to be transferred, in bytes. This macro **bio\_sectors(bio)** returns the size of a **bio** in sectors

unsigned long bi\_flags; unsigned long bi\_rw;

Sets of flags describing the **bio**. The least significant bit of **bi\_rw** is set if this is a write request. Use **bio\_data\_dir(bio)** to query the read/write flag

unsigned short bio\_phys\_segments; unsigned short bio\_hw\_segments;

The number of physical segments contained within this BIO and the number of segments seen by the hardware after DMA mapping is done, respectively

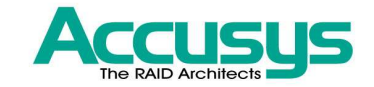

# The bio structure (cont.)

struct bio\_vec \*bi\_io\_vec; $\left\langle \right\rangle$  }

struct bio\_vec { struct page \*bv\_page; unsigned int bv\_len; // bytes to be transferredunsigned int bv\_offset; // starting at bv\_offset

An array of data structures indicating memory locations from which data is read or write

unsigned short bi\_vcnt; unsigned short bi\_idx;

The number of  $I/O$  vectors in  $bi\_io\_vec$ ; Current  $I/O$  position in  $bi\_io\_vec$ 

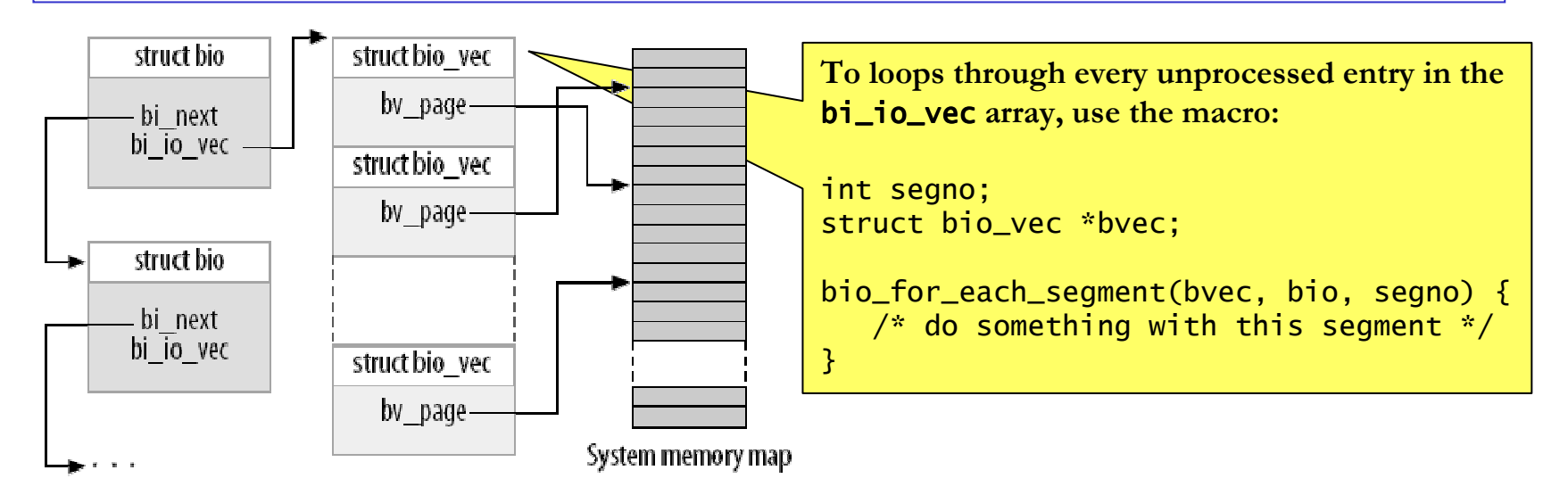

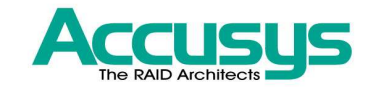

### Mappping the buffer of a bio

- To access the pages in a **bio** directly, make sure that they have a proper kernel virtual address
	- **Pages in high memory are not addressable**

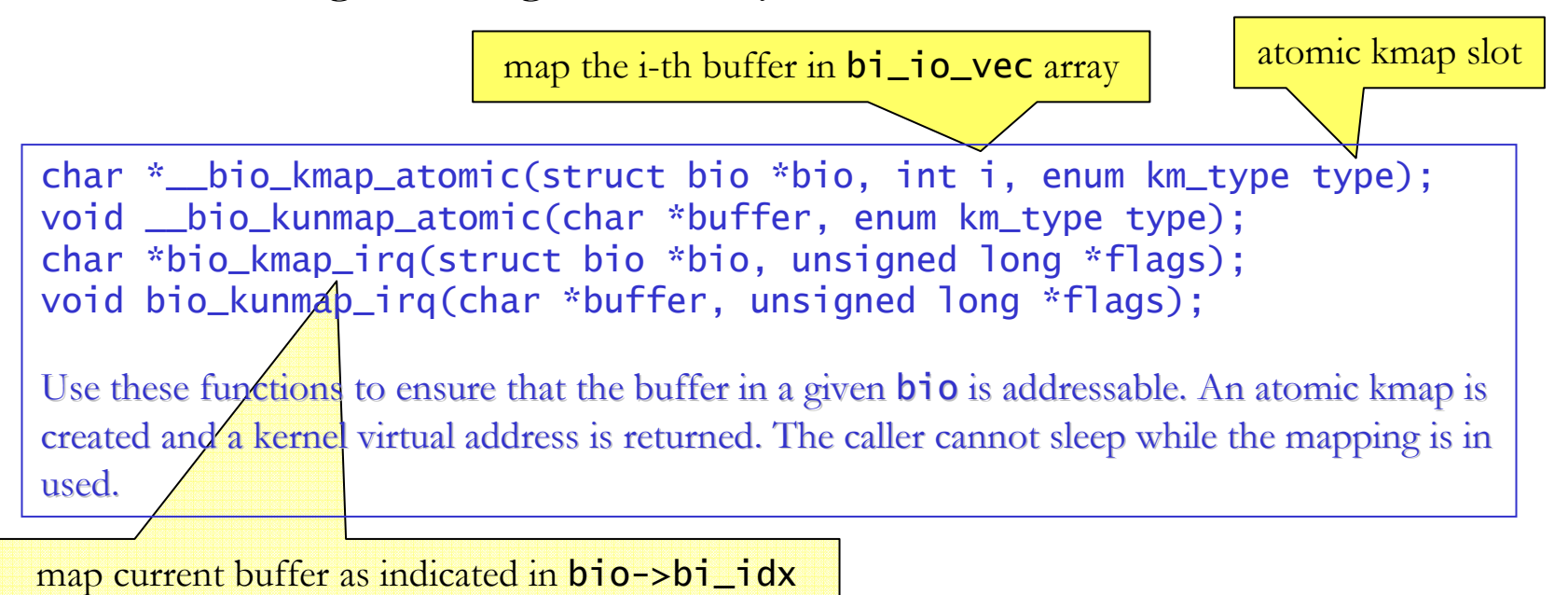

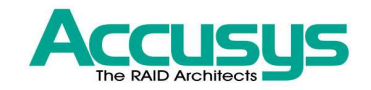

### Macros to read the current state of a bio

struct page \*bio\_page(struct bio \*bio);

Returns a pointer to the **page** structure representing the page to be transferred next

int bio\_offset(struct bio \*bio);

Return the offset within the page for the data to be transferred

int bio\_cur\_sectors(struct bio \*bio);

Returns the number of sectors to be transferred out of the current page

```
char *bio_data(struct bio *bio);
```
Returns a kernel logical address pointing to the data to be transferred. Note that if the page in question is in high memory, calling this function is a bug. By default, the block subsystem does not pass high-memory buffers to your driver, but if you have changed that setting with blk\_queue\_bounce\_limit, you probably should not be using bio\_data

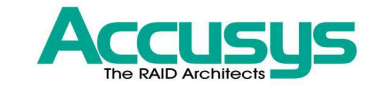

### The request structure

sector\_t hard\_sector; unsigned long hard\_nr\_sectors;unsigned int hard\_cur\_sectors;

These fields are for use only within the block subsystem; drivers should not make use of them

hard\_sector is the first sector that has not been transferred. **hard\_nr\_sectors** is the total number of sectors yet to transfer. **hard\_cur\_sectors** is the number of sectors remaining in the current bio

```
struct bio *bio;
```
The linked list of **bio** structures for this request. Use **rq\_for\_each\_bio** to traverse the list

```
char *buffer;
```
The simple driver example earlier use this field to find the buffer for the transfer. It equals to the result of calling **bio\_data** on the current **bio** 

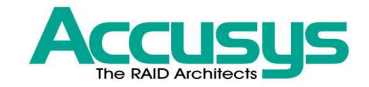

## The request structure (cont.)

unsigned short nr\_phys\_segments;

Number of discinct segments after adjacent pages have been merged

struct list\_head queuelist;

The linked list structure that links the request into the request queue. if the request is removed from the queue with **blkdev\_dequeue\_request**, you may use this list head for other purpose

## A request queue with a partially processed request

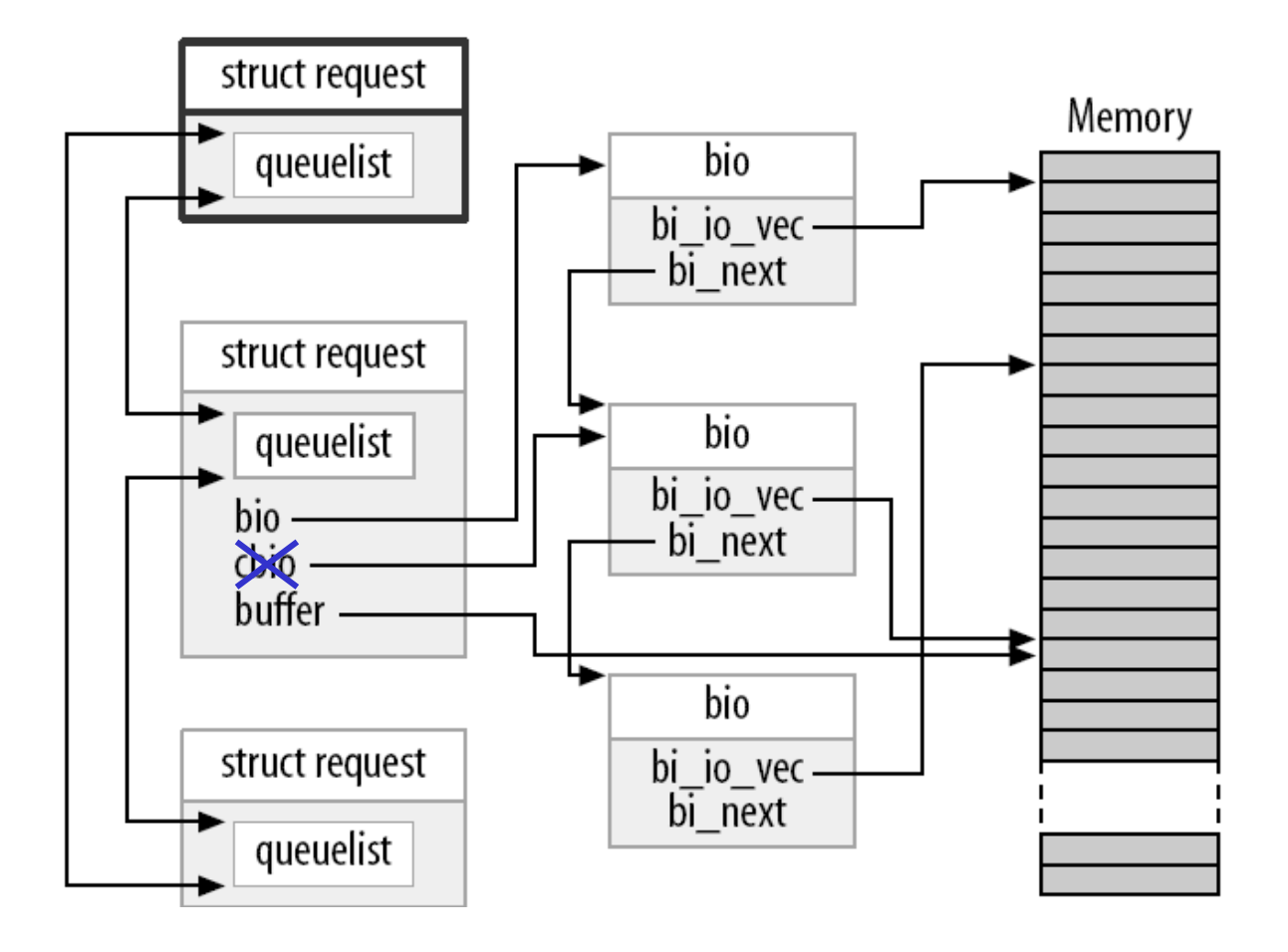

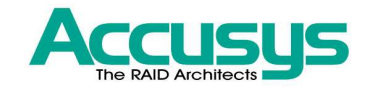

#### Barrier requests

- $\mathcal{L}_{\mathcal{A}}$  Block layer reorders requests before submitting them to the device drivers to improve I/O performance
- But some applications require that certain I/O operations complete before the others
	- Journaling filesystems, relational databases
- The solution is barrier request. if a request is marked with REQ\_HARDBARRER flag, it must be written to the drive before any following request is initiated

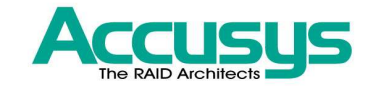

#### Barrier request control functions

void blk\_queue\_ordered(request\_queue\_t \*queue, int flag);

Inform the block layer that your driver implements barrier requests. In case a power failure occurs when the critical data is still sitting in the drive's cache, your driver must take steps to force the drive to actually write the data to the media

int blk\_barrier\_rq(struct request \*req);

If this macro returns a nonzero value, the request is a barrier request

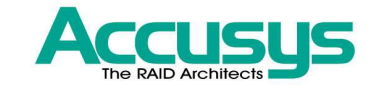

### Nonretryable requests

**Service Service**  $\blacksquare$  If the macro returns a nonzero value on a failed request, your driver should simply abort the request instead of retrying it

int blk\_noretry\_request(struct request \*req);

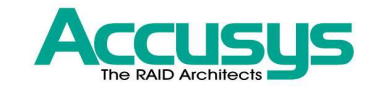

### Request completion functions

int end\_that\_request\_first(struct request \*req, int success, int count);

Tell the block code that your driver has completed transferring some or all of the sectors in an I/O request. count is the number of sectors transferred starting from where you last left off. If the I/O was successful, pass success as 1. The return value indicates if all sectors in this request have been transferred or not

void end\_that\_request\_last(struct request \*req);

wakeup whoever is waiting for the completion of the request and recycles the **request** structure

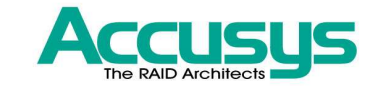

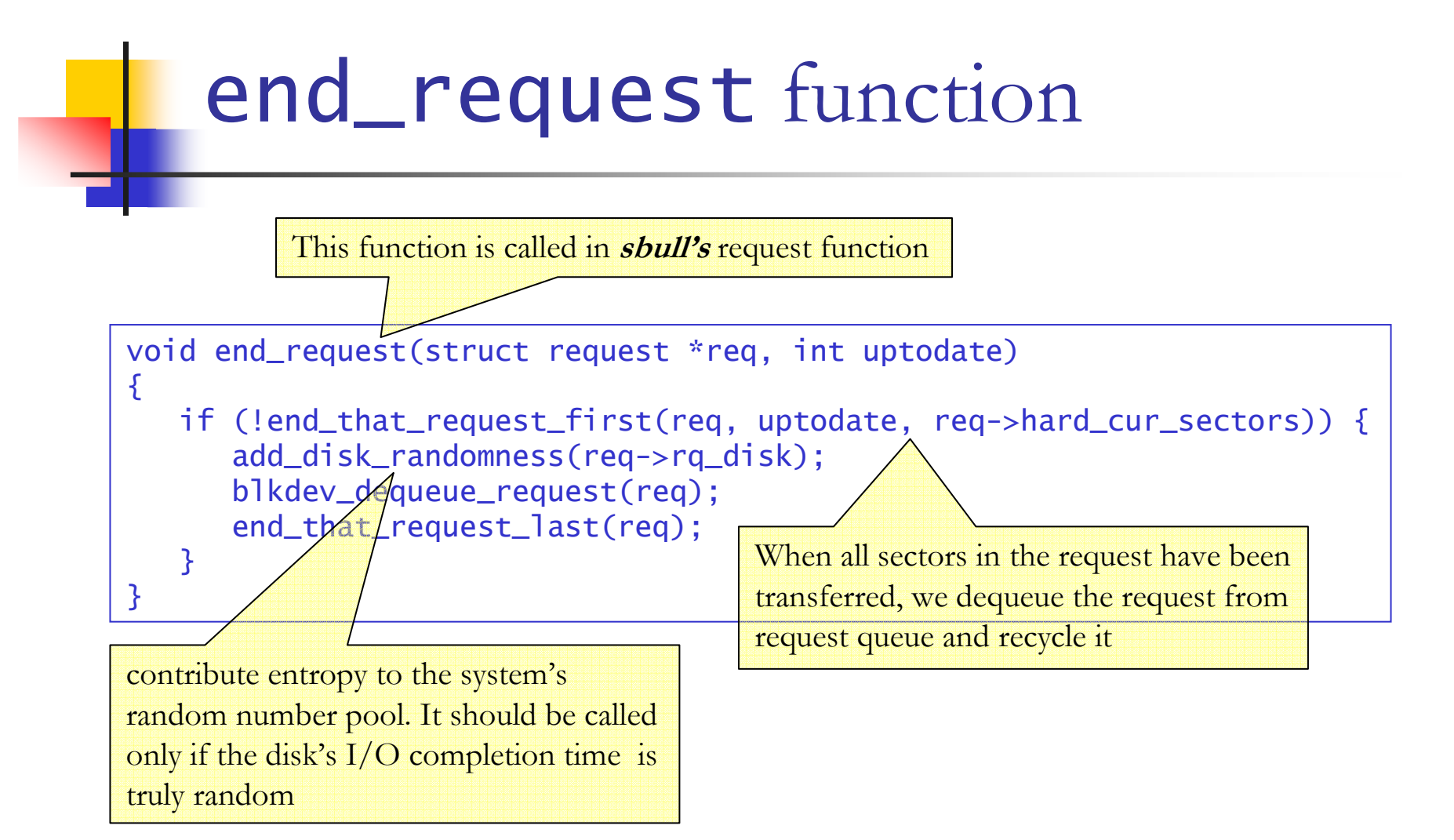

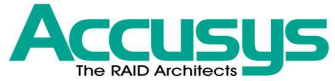

### Work directly with the bio Replace sbull\_request function

```
static void sbull_full_request(request_queue_t *q){f}struct request *req;
int sectors_xferred;
struct sbull_dev *dev = q->queuedata;while ((req = elv\_next\_request(q)) != NULL) {
                if (! blk_fs_request(req)) {
printk (KERN_NOTICE "Skip non-fs request\n");end_request(req, 0);continue;}
sectors_xferred = sbull_xfer_request(dev, req);
if (! end_that_request_first(req, 1, sectors_xferred)) {
blkdev_dequeue_request(req);end_that_request_last(req);}}}
```
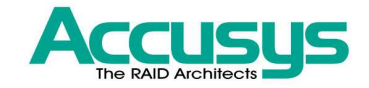

## Work directly with the bio (cont.)

```
static int sbull_xfer_request(struct sbull_dev *dev, struct request *req)\{struct bio *bio;int nsect = 0;
        rq_for_each_bio(bio, req) {
sbull_xfer_bio(dev, bio);
nsect += bio->bi_size/KERNEL_SECTOR_SIZE;}
return nsect;}
```
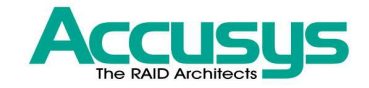

## Work directly with the bio (cont.)

```
static int sbull_xfer_bio(struct sbull_dev *dev, struct bio *bio){int i;
struct bio_vec *bvec;
sector_t sector = bio->bi_sector;
        /* Do each segment independently. */
bio_for_each_segment(bvec, bio, i){

char *buffer = __bio_kmap_atomic(bio, i, KM_USER0);sbull_transfer(dev, sector, bio_cur_sectors(bio),
buffer, bio_data_dir(bio) == WRITE);sector += bio_cur_sectors(bio);
__bio_kunmap_atomic(bio, KM_USER0);}
return 0; /* Always "succeed" */}
```
### Prepare a scatterlist for DMA<sup>ACCUSUS</sup> transfer

#### int blk\_rq\_map\_sg(request\_queue\_t \*q, struct request \*rq, struct scatterlist \*sq);

Map a request to scatterlist, return number of sg entries setup. The returned scatterlist can then be passed to **dma\_map\_sg.** Caller must make sure **sg** can hold <code>rq->nr\_phys\_segments</code> entries. Segments that are adjacent in memory will be coalesced prior to insertion into the scatterlist. If you do not want to coalesce adjacent segments, clear the bit QUEUE\_FLAG\_CLUSTER in q->queue\_flags

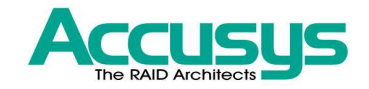

### The problem of queueing requests

- **The purpose having request queue** 
	- **Optimizing the order of requests**
	- × Stalling requests to allow an anticipated request to arrive
- Some devices does not benefit from these optimizations
	- Memory-based device like RAM disks, flash drives
	- Virtual disks created by RAID or LVM

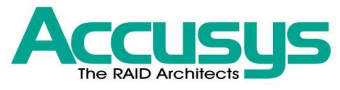

### Overriding the default make request function

- **Service Service E** Every request queue keeps a function pointer to its make request function, which is invoked when the kernel submit a bio to the request queue
- **Service Service Override the default make request function** \_\_make\_request to avoid reordering and stalling of requests

### Designing your make request function

typedef int (make\_request\_fn) (request\_queue\_t \*q, struct bio \*bio);

The prototype of the make request function. In this function, we can put the **bio** into a request in the request queue, transfer the **bio** directly by walking through the **bio\_vec**, or redirect it to another device. Returns a nonzero value when you want to redirect the **bio** to other device. It will cause the **bio** to be submitted again. So a "stacking" driver can modify the **bi\_dev** to point to a difference device, change the starting sector value, and return.

void bio\_endio(struct bio \*bio, unsigned int bytes, int error);

Signal completion directly to the creator of the bio. bytes is the number of bytes you have transferred so far. It can be less than the number of bytes represented by the bio as a whole. If an error is encountered and the request cannot be completed, you can signal an error by providing a nonzero value like –EIO for error parameter

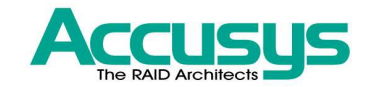

#### *Sbull* without queuing requests

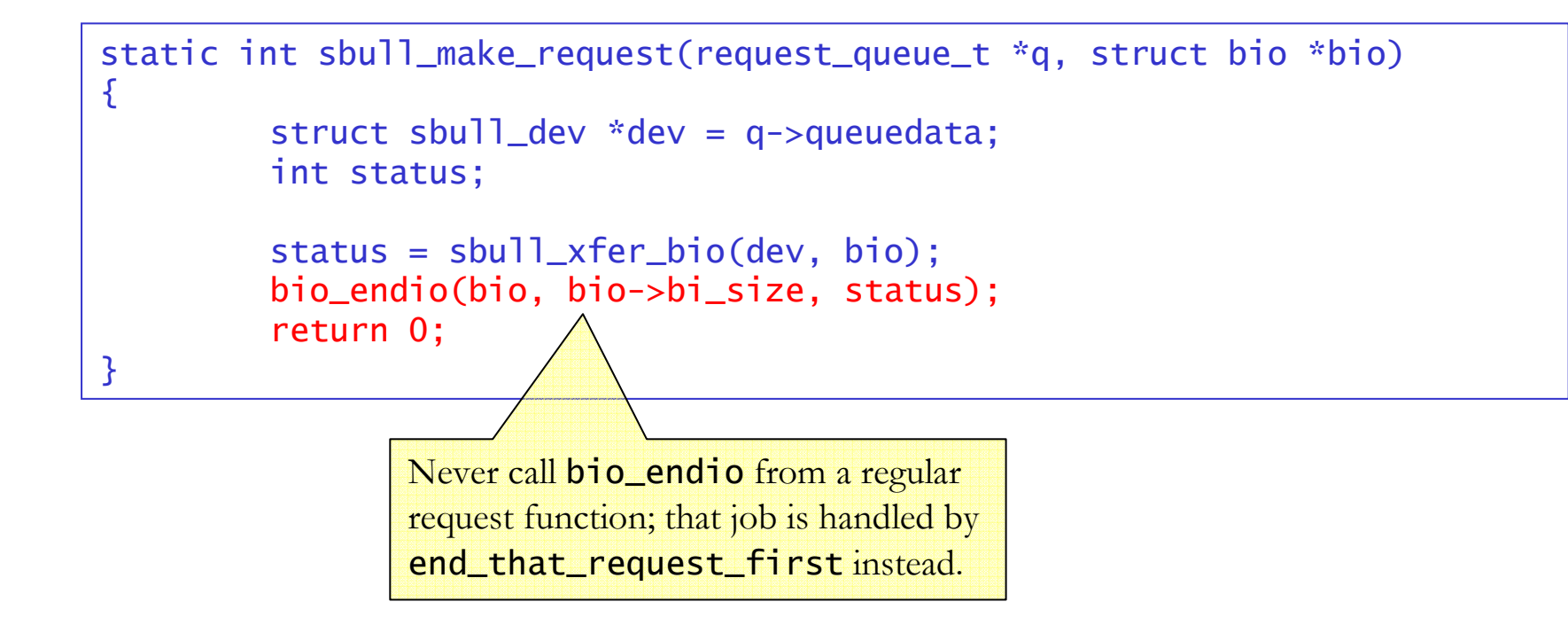

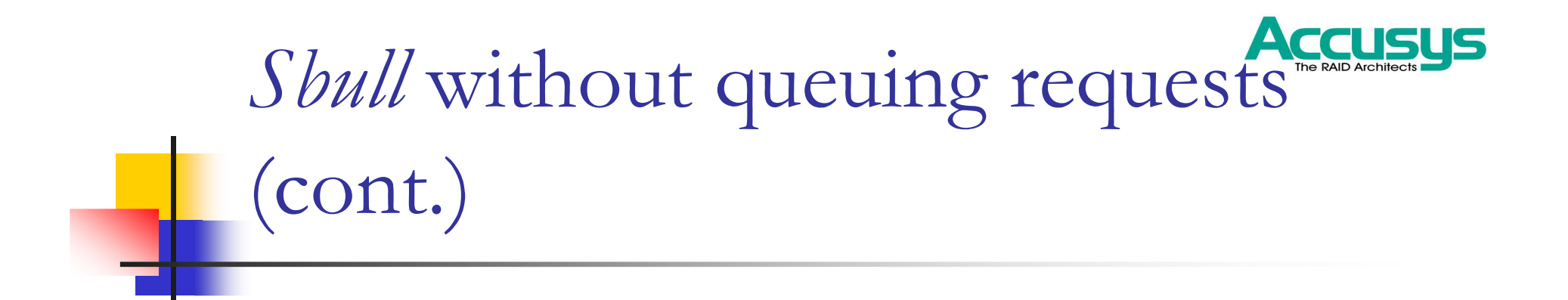

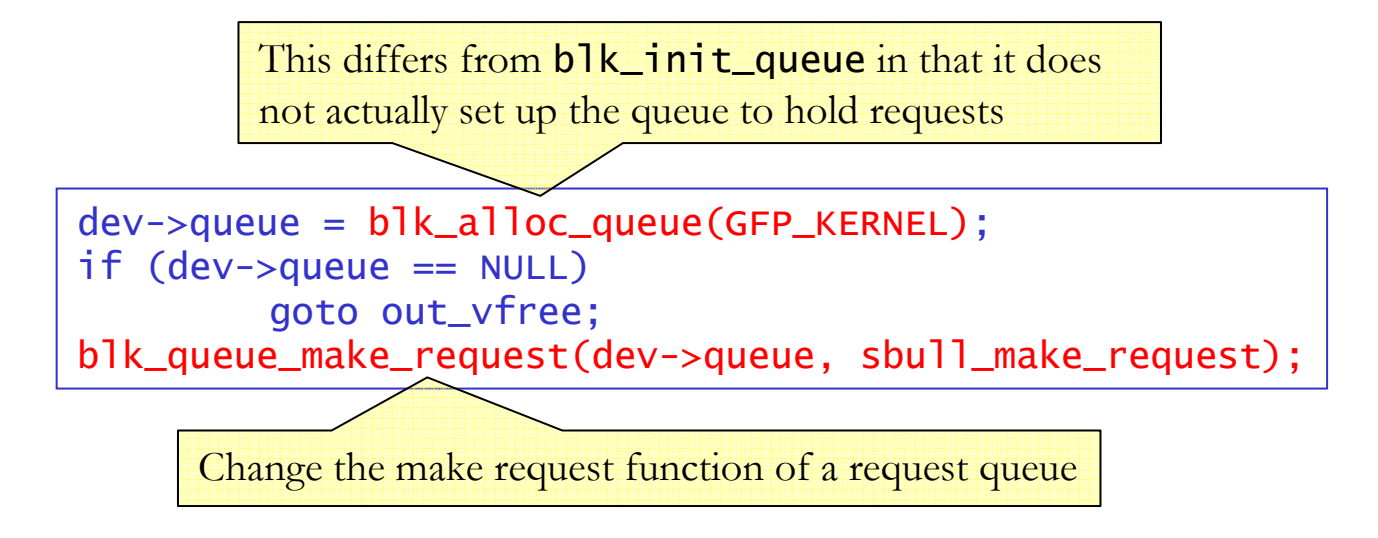

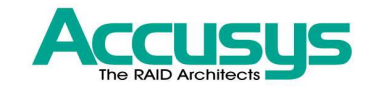

### Reference

- **Service Service** ■ For detailed information, refer to
	- П ■ Linux Device Drivers, 3<sup>rd</sup> edition, Chapter 16, Block Drivers